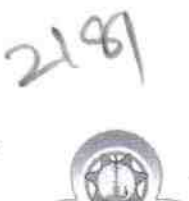

 $\epsilon_{\rm{p}}$ 

1 1

## eVidyaiaya Haif Yearly RepOrt

Department of School & Mass Education, Govt of Odisha

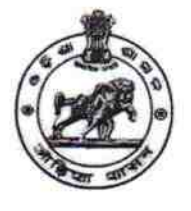

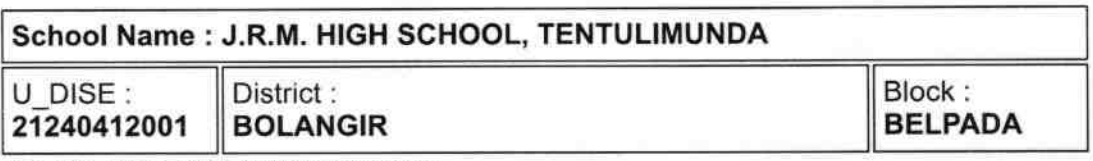

Report Create Date: 0000-00-00 00:00:00 (41786)

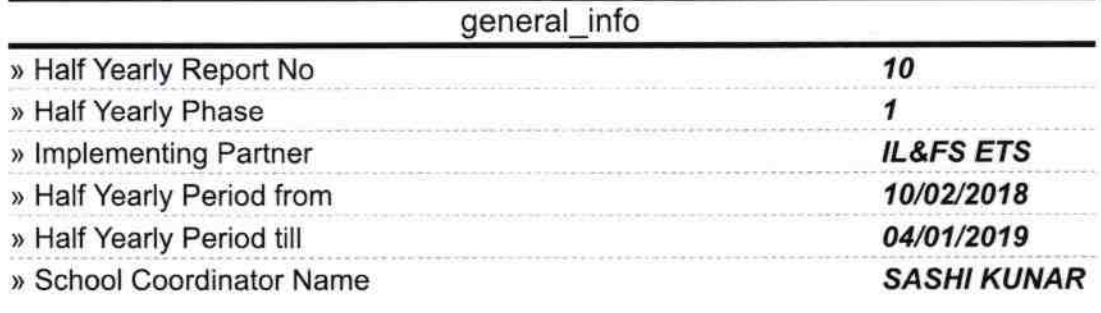

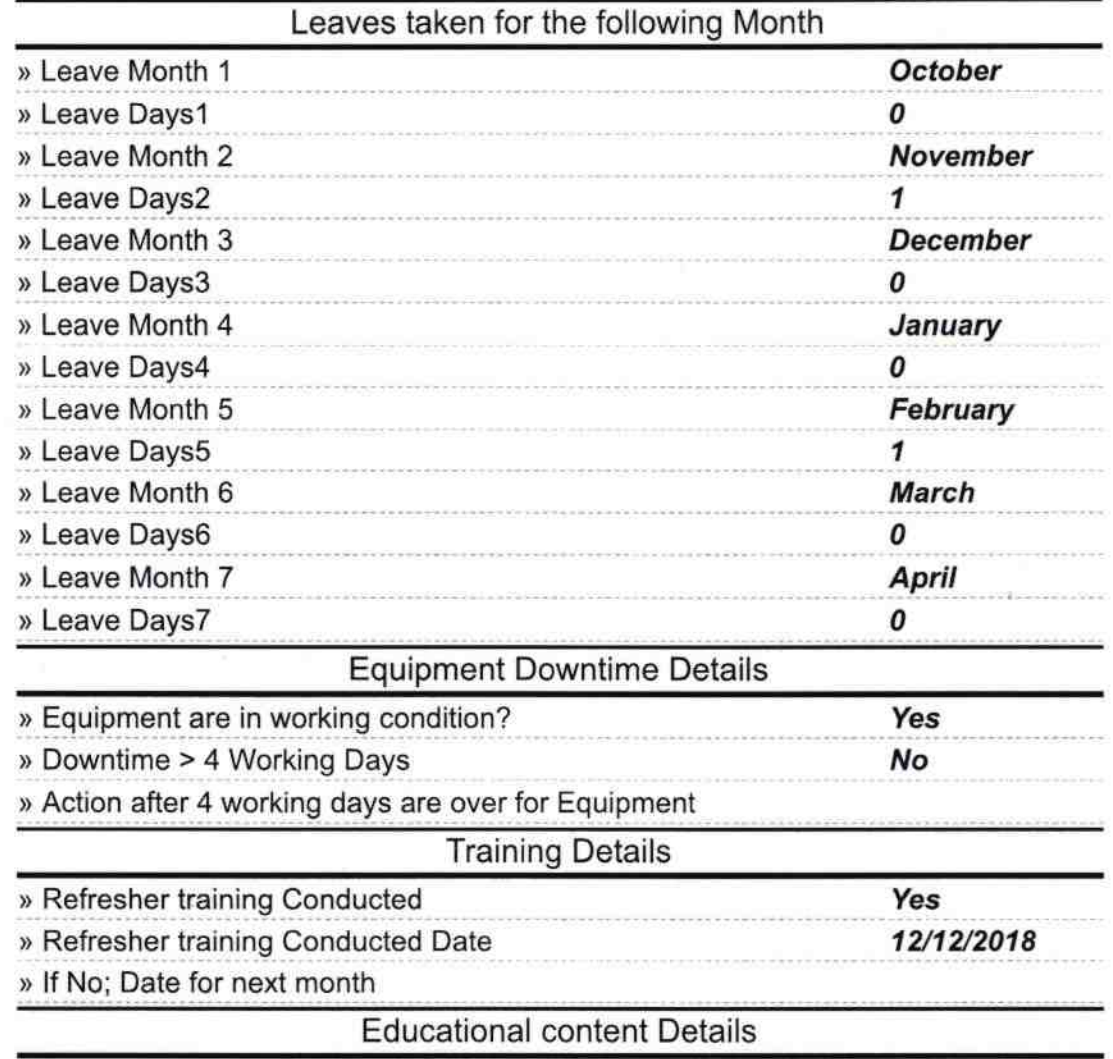

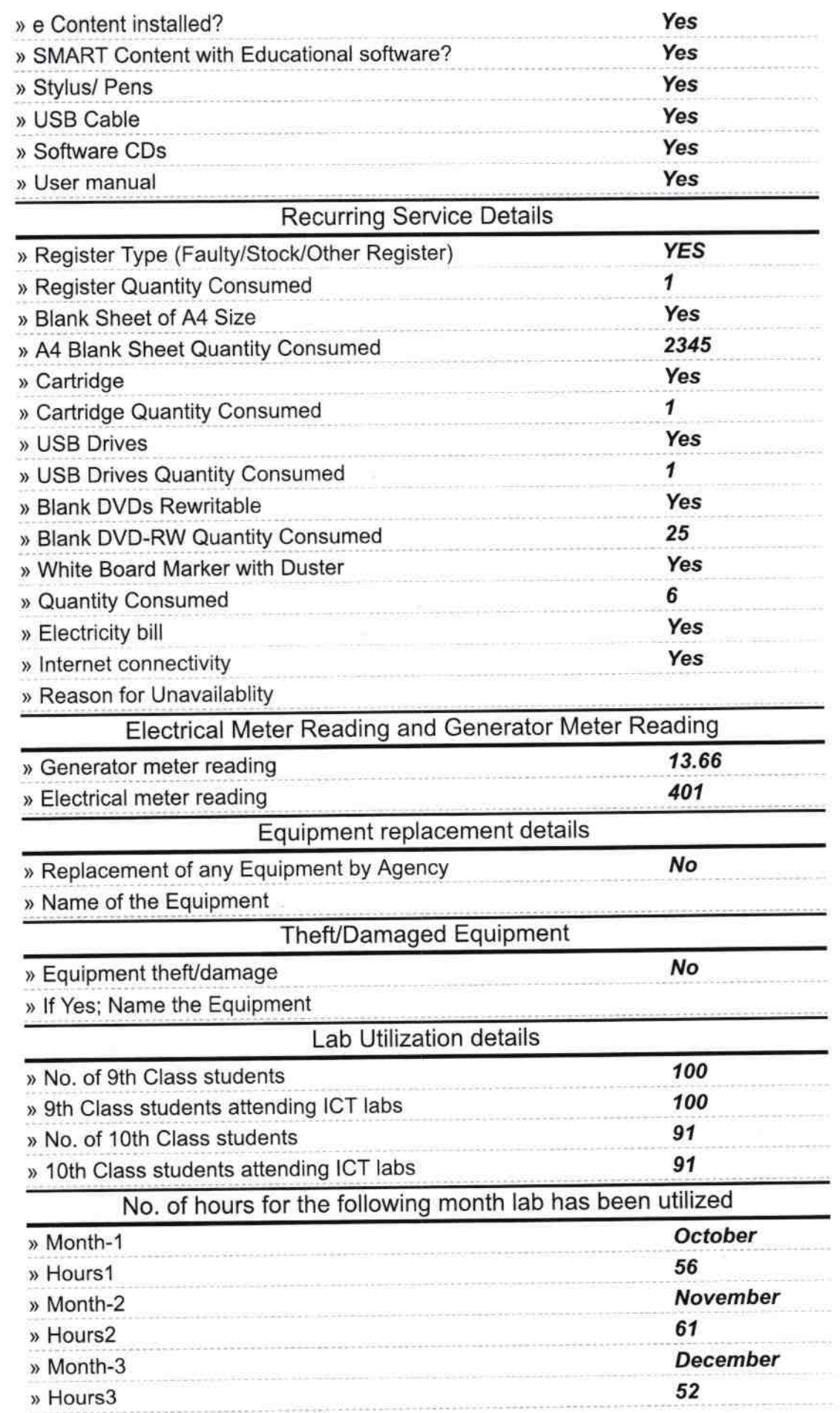

 $\hat{c}$ 

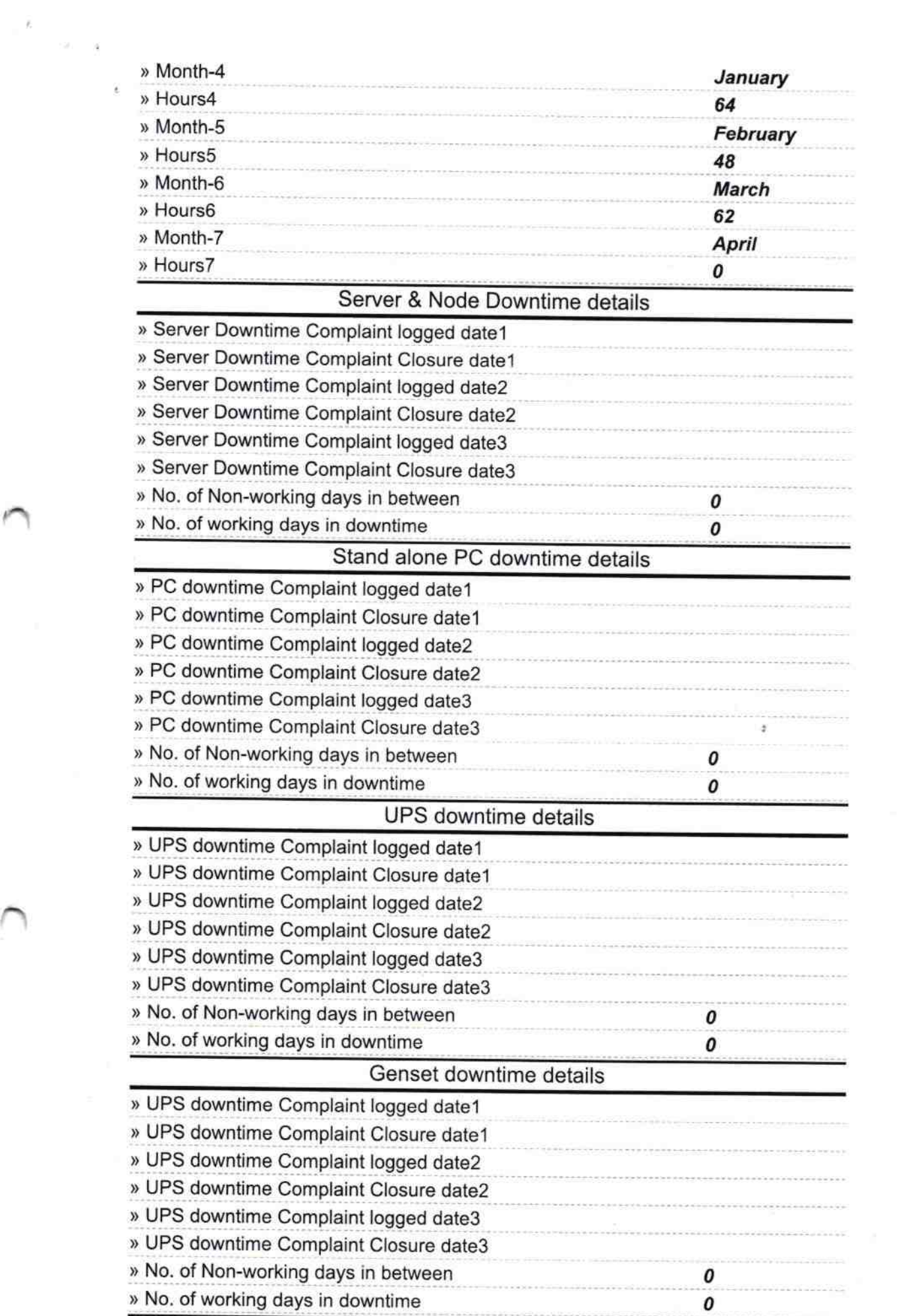

 $\mathcal{L}_{\text{max}}$  . The  $\mathcal{L}_{\text{max}}$ 

 $\bar{\mathcal{I}}$ 

## Integrated Computer Projector downtime details

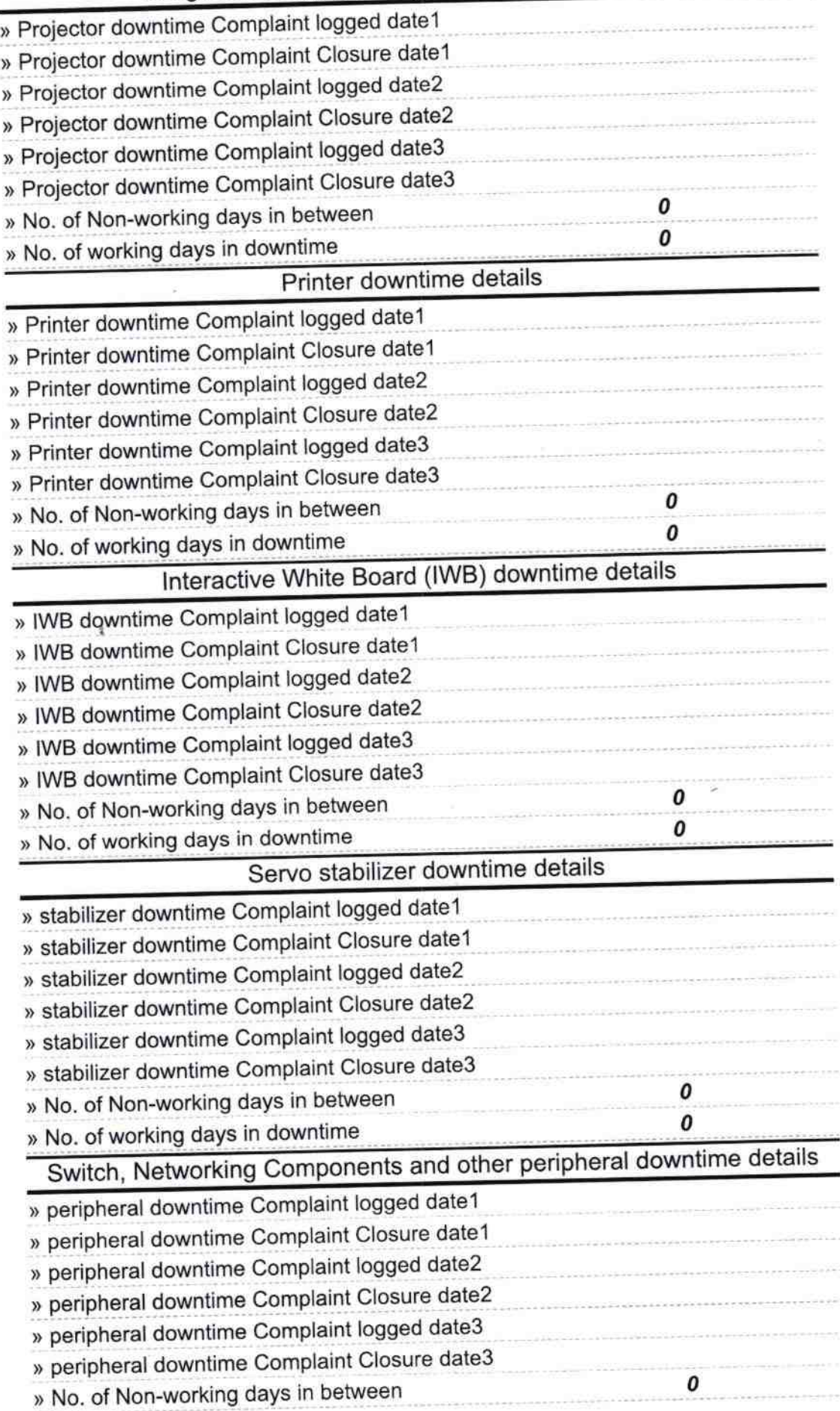

^

Signature of Head Master/Mistres th Seal J.R.M. Nodal High School